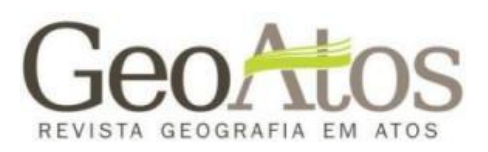

# **DIFUSÃO DO** *AEDES AEGYPTI* **NO ESTADO DE SÃO PAULO UTILIZANDO ANÁLISE DE SUPERFÍCIE DE TENDÊNCIA, 1985-2012**

### **DIFFUSION OF** *AEDES AEGYPTI* **IN SÃO PAULO STATE USING TREND SURFACE ANALYSIS, 1985-2012**

**Rafael de Castro Catão<sup>1</sup> Raul Borges Guimarães<sup>2</sup>**

**RESUMO:** O objetivo desse artigo é analisar a difusão espacial do *Aedes aegypti* no estado de São Paulo, utilizando a técnica de Análise de Superfície de Tendência, arrolada na literatura especializada como uma das principais técnicas para esse fim. A difusão espacial é um dos temas clássicos em Geografia da Saúde. A extensão e distribuição dos vetores no espaço, e o processo pelo qual esses passaram para atingir sua configuração atual, nos auxiliam na análise dos determinantes e na trajetória das doenças. Utilizamos os dados de infestação por município e ano, entre 1985 e 2012, inserimos em ambiente de Sistema de Informação Geográfica e aplicamos a técnica de Análise de Superfície de Tendência. Como resultado obtivemos um mapa de isócronas, que evidencia a tendência regional, e um mapa de resíduos, evidenciando os desajustes e influencias locais. Essa técnica nos permitiu observar o movimento geral da doença no estado, contudo, a compreendemos apenas como uma análise exploratória e de limpeza de ruídos, que necessita outras formas de representação cartográfica para atingir seus objetivos.

**PALAVRAS-CHAVE**: Aedes aegypti; Análise de Superfície de Tendência; Difusão Espacial; São Paulo.

**ABSTRACT:** The aim of this paper is to analyse the spatial diffusion of *Aedes aegypti* in Sao Paulo state, using Trend Surface Analysis, listed in the specialized literature as one of the most suitable technics for this subject. Spatial diffusion is a classical theme in Geography of Health. The spatial distribution of vectors, their extension, and the process, by which these mosquitos passed until reach nowadays configuration, helps in the understanding of the determinant factors and the diseases' trajectory. Data of infestation by municipality and year was obtained in the state vector control superintendence, from 1985 to 2012, brought to a Geographical Information System environment and produced the Trend Surface Analysis. As results, it was obtained a isochronous map of the diffusion, that highlights the regional trend, and a residues map, exhibiting the local influences and maladjustment. This technic allowed observe the general mosquito movement in the state, although, it is considered only as an exploratory analysis that 'clean the noise', and needs other forms of cartographic representation to achieve its goals.

**KEYWORDS**: Aedes aegypti; São Paulo; Spatial Diffusion; Trend Surface Analysis

**.** 

<sup>&</sup>lt;sup>1</sup> Pós-doutorando na Universidade Federal do Mato Grosso - UFMT.

<sup>&</sup>lt;sup>2</sup> Professor adjunto do Departamento de Geografia, UNESP, Presidente Prudente.

#### **Introdução**

Dentre as principais arboviroses da atualidade, as transmitidas pelo *Aedes aegypti* possuem um lugar de destaque na saúde pública em escala mundial. Esse culicídeo hematófago tem uma estreita associação com as pessoas e seus domicílios, especialmente nos espaços urbanos, o que explica parte do seu sucesso como vetor de várias doenças. Além dessa coexistência próxima, o *Aedes aegypti* utiliza-se de reservatórios de água para depositar seus ovos que são resistentes a longos períodos sem água, e muitas vezes, tornam-se o meio pelo qual são transportados de uma área a outra, sendo difundidos passivamente no espaço geográfico.

Há uma combinação entre diferentes fatores de risco, sociais e ambientais, que contribuem e modulam a presença, distribuição e densidade desse vetor em múltiplas escalas geográficas. Podemos elencar dentre outros fatores: a temperatura (influenciada pela latitude e altitude); umidade; disponibilidade de criadouros e alimentos; densidade demográfica; eficácia no controle por medidas antivetoriais e competição inter ou intraespecífica (PAHO, 1998; TEIXEIRA; BARRETO; GUERRA, 1999). A combinação desses fatores influencia a área de extensão desse vetor, bem como torna alguns locais mais propícios a desenvolverem ciclos endêmicosepidêmicos, variando sua intensidade, alguns com epidemias frequentes, recorrentes ou esporádicas (PAHO, 1998). Em alguns casos a combinação de fatores pode influenciar na ausência de epidemias, criando barreiras geográficas.

Esse artrópode é mais conhecido no decurso da história por transmitir o vírus da Febre Amarela em áreas urbanas. Essa enfermidade provocou perdas enormes de vidas e prejuízos econômicos, especialmente durante os séculos XVIII a XX, o que levou a adoção de práticas de saneamento do meio e controle especifico sobre o vetor. Especificamente no continente americano, durante a primeira metade do século XX esse controle tomou contornos de erradicação, após sucessos em medidas introduzidas, como rotinas de vigilância utilizando controle químico (especialmente DDT após a década de 1940), destruição mecânica de criadouros, controle rígido de portos, aeroportos e fronteiras terrestres, e por fim, um sistema de alerta para a detecção da entrada de vetores em áreas ainda indenes. Essas medidas surtiram efeito e muitos países americanos conseguiram erradicar o vetor. O Brasil, por exemplo, foi certificado em 1958, permanecendo indene até 1976, com um breve período de reinfestação circunscrita no Pará e Maranhão, entre 1967-1973 (FRAHIA, 1968).

Devido a algumas mudanças socioespaciais iniciadas no país em meados do século XX, o vetor retornou em meados da década de 1970 e se difundiu no país. Essas mudanças são relacionadas ao crescimento populacional; intensificação do processo de urbanização, especialmente produzindo cidades sem a infraestrutura de habitação e saneamento (urbanização perversa); expansão dos fluxos e aumento na velocidade dos meios de transportes, e, por fim a redução do investimento em saúde pública (TAUIL, 2001; GUBLER, 2002). Esse retorno do vetor, bem como a difusão da doença no país, tem sido relacionado com a emergência do meio técnicocientífico e informacional (CATÃO, 2012).

O mosquito, que retorna ao Brasil pela cidade de Salvador em 1976, no ano seguinte foi identificado no Rio de Janeiro, e sua gradual difusão pelo país ocorreu nas décadas seguintes (LIMA, 1985). Essa entrada não ocorreu somente por

Salvador ou pelo Rio de Janeiro. Outras cidades no Mato Grosso do Sul e Paraná, limítrofes ao Paraguai, e em Roraima na fronteira com a Venezuela, também foram infestadas posteriormente, entre 1981 e 1984. Cidades portuárias como Fortaleza, Cabedelo, Macapá e Santos também registraram a entrada do vetor pelos portos no mesmo período. Dessas cidades portuárias, a capital cearense foi a única em que a infestação perdurou significativamente. Esse processo se intensificou a partir da segunda metade de 1980, atingindo o maior incremento na expansão entre os anos de 1994 e 2001 (BRASIL, 2002).

Além dessas infestações, somam-se outras que o registro prévio não ocorreu. Situada na faixa de fronteira, Boa Vista descobriu a infestação somente após o surto de dengue nos anos de 1981 e 1982, que marca a reemergência da doença ao país.

A maneira como se deu o retorno do vetor, sua colonização e o aumento da sua extensão no país, nos permitem criar hipóteses da influência do espaço geográfico nesse processo. Essa temática está inserida dentro dos estudos de difusão espacial, e tem uma longa tradição na geografia da saúde (HAGGETT, 2000). Nesse trabalho analisaremos a difusão do *Aedes Aegypti* no estado de São Paulo, a partir da Análise de Superfície de Tendência, arrolada na literatura especializada como uma das principais técnicas para esse fim. O estado de São Paulo foi selecionado, tanto por ter disponível os dados do ano de infestação de cada município, como por ter em seu território uma diversidade de contextos sociais e ambientais que dão um caráter particular a esse processo, como a presença de barreiras geográficas e a diversidade climática.

#### **Difusão do vetor no estado de São Paulo**

Podemos entender a difusão como um processo espaço-temporal em que um fenômeno, processo, doença ou seres vivos saem de pontos específicos alcançando uma extensão maior no espaço (HAGGETT, 2000). Essa definição engloba o movimento no tempo e no espaço de algo (material ou imaterial), que parte de ponto(s) restrito(s) para áreas mais amplas, utilizando-se de algum meio específico para isso (sistemas técnicos), e por fim, inserido dentro de um contexto propício. No caso do *Aedes aegypti* analisaremos quais foram as circunstâncias para seu retorno e colonização, quais foram as rotas de dispersão, os atritos encontrados nesse processo e como isso pode contribuir para o entendimento da doença no território paulista.

Após a reinfestação do país foram encontrados focos de *Aedes aegypti* no estado de São Paulo ao longo do primeiro quinquênio de 1980, nas cidades paulistas de Santos, Lorena, Caçapava e Guararema (LIMA, 1985). Santos se localiza no litoral, os outros municípios se localizam no Vale do Paraíba Paulista (Guararema se encontra na bacia hidrográfica do Rio Paraíba do Sul, mas administrativamente ela pertence a Região Metropolitana de São Paulo). Todas essas cidades possuem em seu território objetos, que canalizam o fluxo de pessoas, bens, e consequentemente vetores geográficos, como o porto e a rodovia BR-116.

Posteriormente, em 1985, a Superintendência de Controle de Endemias de São Paulo (SUCEN) assumiu o controle entomológico do estado, antes de competência da Superintendência de Campanhas de Saúde Pública – SUCAM vinculado ao Governo Federal. A SUCEN realizou então um inquérito entomológico em todos os municípios paulistas para identificação de prováveis focos de *Aedes Aegypti*. Nesse inquérito foram identificados 30 munícipios com focos, que passaram por medidas de combate ao vetor, e em nove deles a infestação permaneceu (SHING LO, 1993; GLASSER, 1997).

Para Glasser (1997, p.14) foco é o "encontro da espécie por qualquer atividade de vigilância entomológica em município anteriormente livre dela". Já para infestação "considera-se que a espécie se estabeleceu num determinado município, quando após detecção, delimitação, controle de um foco, a vigilância entomológica efetuada na área registrar a sua presença no local" (GLASSER, 1997, p.14).

Os nove municípios infestados situam-se na parte oeste do estado, e supõese que os vetores vieram provavelmente do Mato Grosso do Sul e Paraná (GLASSER, 1997). Esses dois estados fazem fronteira com o Paraguai, que também conseguiu o certificado de erradicação de *Aedes aegypti* em 1958, no mesmo ano em que o Brasil, mas foi reinfestado em 1981 (LIMA, 1985).

Com o auxílio da Figura 1, podemos analisar o início desse processo de reinfestação durante a primeira metade da década de 1980.

Nesse mapa podemos visualizar os municípios infestados em São Paulo, que se situam no oeste do estado, e as rotas ligando esses municípios ao Mato Grosso do Sul e Paraná. Incluímos o Paraguai no mapa, que foi reinfestado em 1981, e foi importante na reintrodução dos *Aedes aegypti* no sudoeste do território nacional.

Na porção leste do mapa, encontramos alguns municípios da Região Metropolitana (RM) do Rio de Janeiro com a presença do vetor situados ao longo da rodovia BR-116, que pode explicar o grande número de focos no Vale do Paraíba Paulista e RM de São Paulo. Por fim, destacamos a importância do porto de Santos, que funcionou como um ponto de entrada de vetores, mas que tinha uma forte vigilância entomológica e conseguiu protelar a infestação na cidade até meados da década de 1990, ainda que não possamos afirmar de onde partiu essa infestação de Santos.

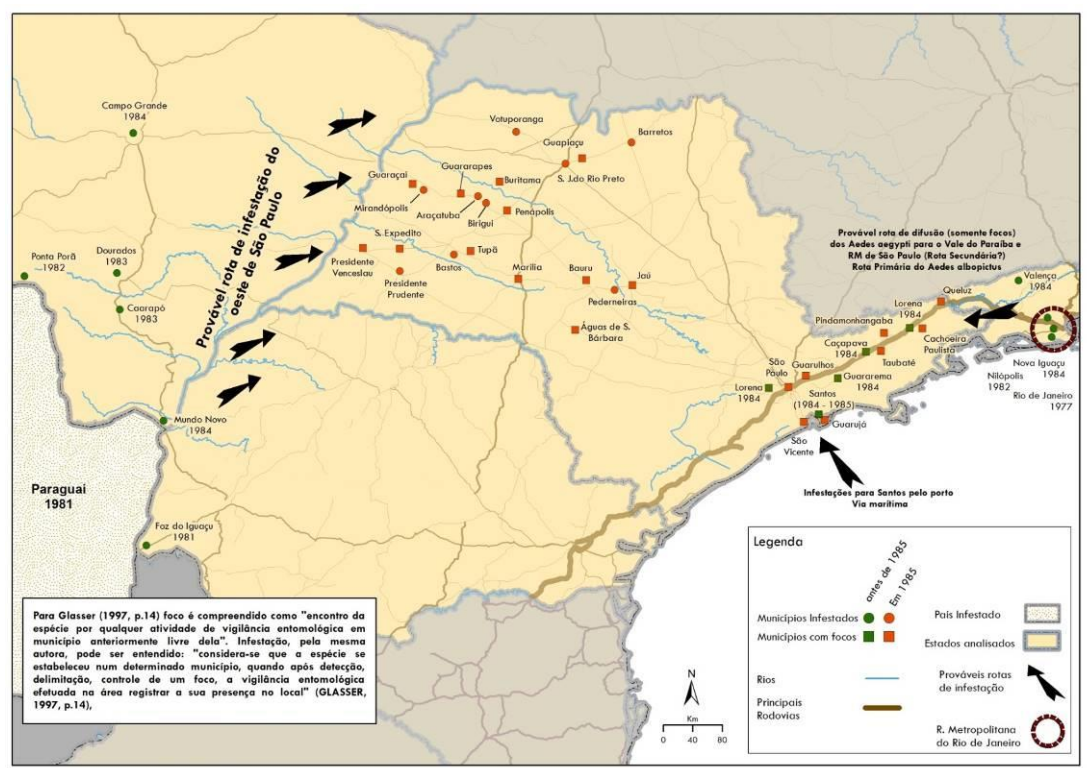

**Figura 1** – *Infestações pretéritas e prováveis rotas de difusão do Aedes aegypti, São Paulo 1980 – 1985.*

**Fonte:** LIMA, 1985; GLASSER, 1997. Elaborado pelo autor

O processo de difusão para o restante do estado se iniciou na área de influência dos municípios previamente infestados, especialmente Araçatuba, São José do Rio Preto e Presidente Prudente. Essa expansão foi em grande medida territorialmente contígua, entendida como difusão por contágio. Podemos acompanhar esse processo com o auxílio da Figura 2.

Nos primeiros cinco anos o vetor ocupou, aproximadamente, a totalidade do Planalto Ocidental Paulista e algumas cidades do reverso da Cuesta e a Depressão Periférica Paulista, alguma dessas com etapas de difusão por saltos (hierárquica). Há uma notável influência das principais rodovias do estado nesse processo, uma vez que os munícipios que ainda não tinham sido infestados nesse período no oeste do estado são aqueles cujas sedes estão mais distantes das rodovias.

Na fase seguinte, em meados da década de 1990, iniciou-se a formação de uma "ponta de lança" da difusão por contágio nas imediações da metrópole campineira, o que Glasser (1997, p.46) denominou de "cunha", ou seja, uma incursão da área infestada na Depressão Periférica seguindo os eixos de maior circulação – rodovias Washington Luís (SP-310) e Anhanguera (SP-330) – em direção às áreas de maior densidade do território paulista. O Litoral iniciou esse processo com municípios com a presença do vetor, criando uma outra segunda grande área de infestação. Concomitantemente, algumas cidades com altos níveis hierárquicos na rede urbana fora do Planalto Ocidental se infestaram ou reinfestaram, como São Paulo e grande parte da RM de Campinas. Essas cidades na Macrometrópole Paulista reforçam essa 'ponta de lança', aumentando o número de grandes cidades infestadas, retroalimentando a infestação do estado. No final da

década de 1990, outra 'ponta de lança' se formou na parte sul, abrindo uma nova área de infestação.

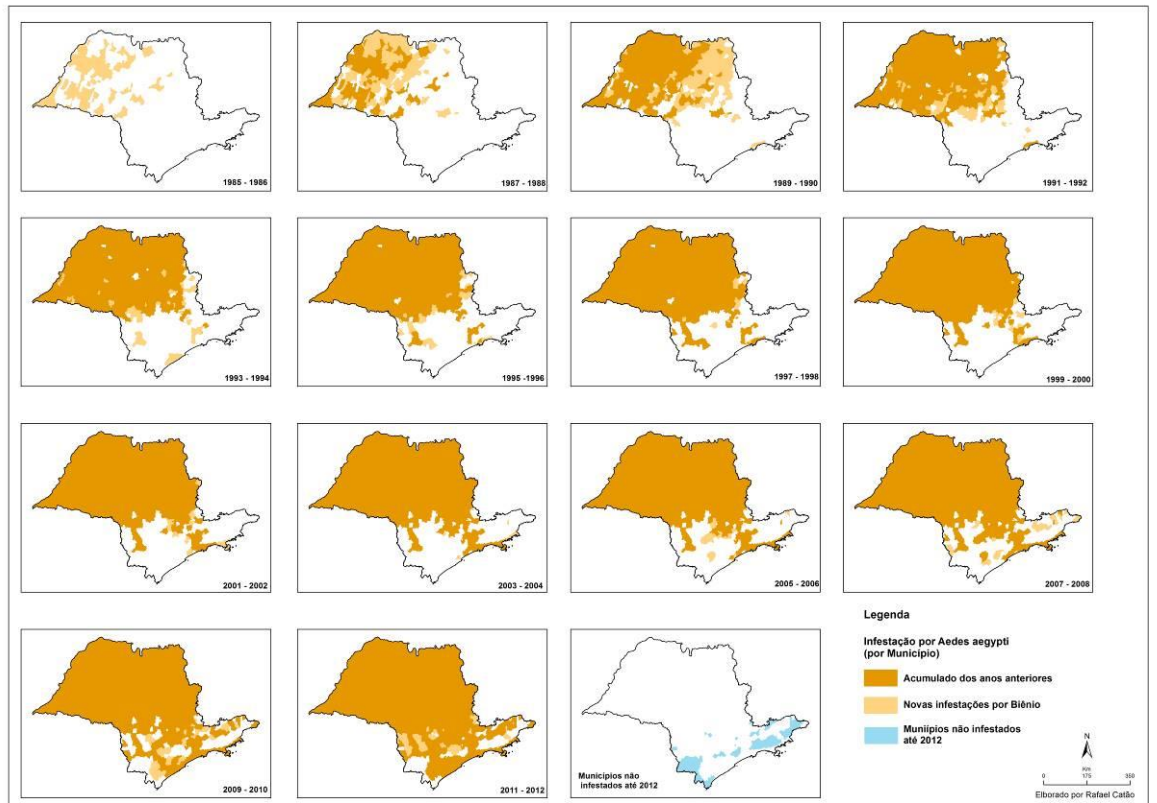

**Figura 2** – *Infestação de São Paulo por Aedes aegypti.*

**Fonte:** SUCEN, 2013; GLASSER, 1997. Elaborado pelo autor.

Após esse período tanto os municípios situados ao sul quanto os de maior altitude foram ocupados, a exceção fica para o Vale do Paraíba, em que a difusão ocorreu somente após a primeira metade da década de 2000, embora não houvesse nenhuma barreira aparente.

### **Procedimentos executados**

O Mapa Multi-Temporal (Figura 2), composto por uma coleção de mapas monotemáticos, no caso municípios infestados separados por biênios constitui em uma boa ferramenta para compreensão do processo de difusão. Contudo, existe na literatura sobre difusão, outras formas de se tratar a informação espacial para se compreender melhor o processo, limpar possíveis ruídos e modelar os dados (GOULD, 1969; HAGGETT, 1979; SATTENSNSPIEL, 2009). Dentre muitas técnicas de análise espacial arroladas na literatura, uma das mais utilizadas para se compreender a difusão é a Análise de Superfície de Tendência. Essa técnica foi utilizada por Gould (1969), Ferreira (2003), Bailey e Gatrell (1995), Ângulo e colaboradores (1977), Kwofie (1976), Moore (1999) e analisada por Sattensnspiel (2009) para trabalhar a difusão dentro da geografia da saúde.

Gesler (1986), em um balanço sobre o uso de análise espacial em Geografia Médica, dá destaque à Análise de Superfície de Tendência, dentro das Análises de

Superfície (*Surface analysis*). Ainda de acordo com esse autor, os trabalhos clássicos para a compreensão da difusão utilizando essa técnica são de Ângulo e colaboradores (1977) sobre a difusão da forma branda de Varíola em Bragança Paulista no ano de 1956, e a pesquisa de Kwofie (1976) sobre o Cólera na África Ocidental. Os dois trabalhos possuem escalas diferentes. O primeiro uma escala espacial local em um mesmo ano, enquanto o segundo toma uma grande escala (países) e o período de dois anos.

Moore (1999) utiliza uma escala regional, no estado da Pensilvânia nos Estados Unidos, para compreender a difusão da raiva em guaxinins, entre 1982 e 1996. Esse autor utiliza esse procedimento como um 'filtro espacial' para limpar os 'ruídos' dos dados registrados e observar, de maneira exploratória, os dados. Sattensnspiel (2009) afirma que muitos geógrafos utilizam essa técnica como um misto de filtragem espacial e tendência regional, eliminando os ruídos e evidenciando padrões, servindo como uma análise primária.

Essa técnica se enquadra como um *Modelo determinístico de efeitos globais* (CAMARGO; FUCKS; CAMARA, 2002), que trabalha com a variação global e não leva tanto em consideração as variações locais. A Análise de Superfície de Tendência consiste em transformar o conjunto de dados pontuais, com diferentes valores de um mesmo atributo (chuva, temperatura, densidade, etc.), em uma superfície contínua, evidenciando o padrão regional ou a tendência regional. Conforme Unwin:

> o método é denominado Análise de Superfície de Tendência porque o modelo básico utilizado tenta decompor cada observação de uma variável espacialmente distribuída em um componente associado com qualquer tendência regional apresentada nos valores e o componente associado com efeitos puramente locais. Essa separação em duas componentes é acompanhada pelo ajustamento de uma superfície de melhor ajuste à um tipo previamente especificado, utilizando técnicas padrões de regressão. Os valores preditos por essa superfície de tendência são atribuídos para os efeitos regionais onde os desvios locais dos valores observados a partir dele, ou resíduos, são atribuídos ao efeito local. (UNWIN, 1975, p.1, tradução nossa)

Ferreira (2003, p. 151) indica que a técnica "está relacionada à construção de uma superfície que melhor represente a distribuição bidimensional da série espacial de dados [...]. A determinação da superfície é feita a partir de métodos polinomiais". Esses modelos variam em função do grau da equação polinomial, sendo as mais comuns a linear, quadrática, cúbica e quártica. Bailey e Gatrell (1995, p.168, tradução nossa) indicam que essas técnicas ajustam "funções polinomiais às coordenadas espaciais, dos dados amostrais para os dados observados nesses lugares, por regressão dos mínimos quadrados". Essas superfícies têm variações morfológicas em relação ao grau do polinômio que usam. A linear, por exemplo, ajusta uma superfície unidirecional e sem inflexões, como um plano inclinado, dando-nos um sentido geral (ex. de Leste para Oeste). A quadrática utiliza a parábola podendo ter um vértice mais baixo e dois pontos mais altos, na forma aproximada de um vale. A cúbica e a quártica possuem mais inflexões e podem ser mais ajustáveis a diferentes superfícies. Essas superfícies geradas são utilizadas para descrever o processo no espaço regional, ajustando essas superfícies aos

pontos, mas gerando resíduos, que são os pontos que não estão 'ajustados' a superfície gerada.

Devemos lembrar que esse método não utiliza as técnicas isarítimicas, e sim técnicas de regressão lineares, como nos lembra Chorley e Haggett (1967), que destacam ainda que:

> os mapas de superfície de tendência diferem dos mapas convencionais de contorno no uso que ele faz dos dados. Em um mapeamento isarítimico convencional cada ponto de controle contribui somente com a informação na sua área imediatamente adjacente, no sentido que as linhas de contorno são desenhadas entre os pontos de controle e seus vizinhos imediatos, mas não afeta valores fora do polígono formado pela junção dos pontos de controle que estão imediatamente em sua volta. (CHORLEY; HAGGETT, 1967, p. 50, tradução nossa)

Essa técnica possui vários limites na sua aplicação, exemplificados por Moore (1999, p. 21, tradução nossa), como o efeito de borda que são "extrapolações feitas pelo modelo nas áreas limites do mapa", o que pode gerar valores discrepantes nessa área. Outros limites são em relação a provável correlação espacial entre os resíduos, pela própria natureza do ajuste, que pode deixar áreas próximas com valores distantes do modelo (variação local). Contudo, essa correlação entre resíduos pode nos fornecer pistas para a análise espacial do fenômeno, pois observando onde o modelo não está ajustado podemos compreender dinâmicas particulares, mais compreensíveis com análises locais. Por fim, a concentração de pontos, em uma dada porção do mapa, também pode interferir no contexto geral.

Após essas considerações gerais sobre o procedimento, elaborarmos o mapa de Análise de Superfície de Tendência com os dados de infestação de *Aedes aegypti* por munícipio, obtidos na SUCEN (2014). Esses dados estão numa tabela em meio digital, que contém nas linhas os municípios, com seus respectivos códigos identificadores (geocódigos do IBGE), e nas colunas cada um dos anos, desde 1985 até 2012. Quando há infestação de vetor naquele ano no município é assinalado um '1', e sua ausência um '0'.

Primeiramente, ajustamos a tabela para criar uma coluna única contendo apenas o ano de infestação (ao invés de 27 colunas com todos os anos) e o código identificador (geocódigo do IBGE), utilizamos a data da primeira infestação em casos de municípios que ficaram livres do mosquito, mas foram reinfestados. Após esse procedimento, passamos para a junção entre a malha municipal digital, fornecida pelo IBGE, e os dados da tabela da SUCEN. Como essa é uma técnica de interpolação, escolhemos representar os dados na sede municipal (implementação pontual da informação). Nessa etapa identificamos também quais foram as mudanças ocorridas na malha territorial do estado de São Paulo com a criação de municípios. Esse ajuste se faz necessário uma vez que alguns municípios desmembrados assinalavam no primeiro ano de infestação a data de criação ou instalação do município. Essa situação não fica visível nos mapas de polígonos, pois em anos anteriores a criação dos municípios, a superfície do município originário cobria a parcela a ser desmembrada, representando assim sua infestação. Desta forma foi necessário ajustar a tabela de dados de infestação fornecida pela SUCEN, analisando se os municípios novos haviam assinalado a data de infestação no mesmo ano da implementação, nos casos dos municípios criados entre 1991 e

1997, e na criação no caso dos municípios de 1990. Encontramos 41 municípios nessa situação, dos 73 municípios criados no período (SEADE, 2014). Para solucionarmos a situação, decidimos atribuir o mesmo ano de infestação do município originário, ou seja, o município que dele se desmembrou. Com isso equalizamos esse possível erro, uma vez que munícipios instalados em 1997 se encontravam em regiões tomadas pelo *Aedes aegypti* desde 1986.

Após esse ajuste, para consolidarmos os dados, comparamos as datas de infestação com as datas das epidemias de dengue, uma vez que epidemias de dengue necessitam de infestação prévia. Ainda para consolidar esse dado, comparamos a tabela da SUCEN com publicações sobre o tema, como Pontes e Ruffino-Neto (1994), Donalisio (1999), Glasser e Gomes (2002), Shiang Lo (1993), Pignati (1996), Chiaravalloti Neto (1997), mas especialmente Glasser (1997).

A pesquisa de Glasser (1997) consiste na sua dissertação de mestrado e no primeiro trabalho de fôlego sobre a difusão do *Aedes aegypti* e *Aedes albopictus* no estado de São Paulo, abrangendo um período de dez anos (1985-1995). Essa autora publicou uma série de mapas com as infestações e focos, criou índices e calculou taxas para compreender como as espécies de vetores do dengue se difundiram no território Paulista.

Esses mapas publicados por Glasser (1997) são oriundos da SUCEN e representam os municípios infestados no ano de referência e os previamente infestados. Contudo, esses mapas dispõem também dos municípios com presença de focos, indicando a 'pressão' sobre a indenidade de outros lugares. Como não conseguimos obter esses dados para o período posterior a 1995, resolvemos não os tratar graficamente.

Desta forma, digitalizamos os mapas presentes nessa dissertação e os georeferenciamos. Obtivemos assim arquivos em formato *raster* dos municípios infestados e os focos para o período de 1985-1995. Sobrepusemos esses mapas às camadas de informação geradas a partir da tabela da SUCEN e fizemos a comparação. Foram ao todo 50 alterações, a maioria com diferença de apenas um ano.

Iniciamos a Análise de Superfície de Tendência com auxílio da ferramenta *Trend* do *Spatial Analyst Tools* do software ArcGIS 10.1, utilizando a base de sedes municipais e retirando os municípios não infestados até 2012, da base de dados. Retiramos os municípios não infestados do cálculo devido as distorções ocasionadas na superfície. Esse software elabora essa análise com base nos dados pontuais, solicitando os valores a ser interpolados (z), que nesse caso é o ano de infestação, o tamanho do pixel, o grau do polinômio e o tipo de regressão.

Elaboramos mapas com os graus polinomiais entre o um e o quatro, podem ser visualizados na Figura 3. O erro quadrático médio (RMSE – Root Mean Square Error e o Chi-quadrado) associado a cada grau de polinômio está disposto na Tabela 1.

| Graus        | <b>RMSE</b> | Chi-quadrado |
|--------------|-------------|--------------|
| Polinomial 1 | 4,52        | 12272,8      |
| Polinomial 2 | 4,18        | 10530,8      |
| Polinomial 3 | 3,91        | 9179,5       |
| Polinomial 4 | 3.66        | 8067,6       |

**Tabela 1** – *Erro Médio Quadrático e Chi-quadrado dos Mapas de Análise de Superfície de Tendência*

Elaborado pelo autor

Esse valor do erro quadrático médio nos auxilia na compreensão do ajuste entre o modelo (no caso a superfície de tendência) e os valores dos pontos em seus números reais (nesse caso anos), indicando pela raiz quadrada do quadrado da soma entre das diferenças entre o estimado e o observado. Podemos observar que esse erro foi menor no polinomial de grau quatro, em que a superfície criada se ajustou melhor aos dados observados. Depois de criada essa camada de informação da Superfície de Tendência, em formato raster, a reclassificamos para transformar seu caráter contínuo em unidades discretas de tempo, e assim extrair isócronas (linha de igual tempo). Selecionamos como unidade discretas os anos. Após essa reclassificação, transformamos o tipo, de um formato matricial (*raster*) para um formato vetorial (*shapefile*). Por fim, transformamos os polígonos em linhas, criando assim isócronas, que separamos em dois e dois anos, o que facilitam a visualização e a sobreposição de outras camadas de informação.

### **Resultados**

Podemos visualizar o resultado desse procedimento na Figura 3. Representamos em formato matricial com os dados contínuos, antes da transformação, com a variação de valor, do mais escuro (mais antigo) para o mais claro (mais recente). A camada com as isócronas, sobrepostas, se iniciam e terminam com um ponto e assinalam o ano, auxiliando assim a sua individualização. Essas linhas são a representação discreta do dado contínuo.

Na visualização dos mapas podemos identificar uma grande simplificação do processo no polinomial de grau um, tal como um plano inclinado, tendo uma direção única da difusão sentido Noroeste-Sudeste. Desta forma, destacamos que os valores mais antigos, a Noroeste, vão se tornando mais recentes no sentido Sudeste. Esse modelo ignora os valores ascendentes de Santos para o Planalto Atlântico e variações menores.

No mapa elaborado com o polinômio de grau dois, vemos linhas mais arredondadas e a declividade desta vez é em forma de anfiteatro, evidenciando os valores mais altos (anos mais recentes) nos extremos, tanto sudeste e leste, mas novamente com direção única. Há uma indicação de maior velocidade no início do processo, quando as isócronas estão mais distantes, e uma velocidade menor quando elas se aproximam.

Já o polinomial de graus três evidencia dois padrões distintos. O primeiro com dois sentidos, tendo início em uma área restrita do Planalto Ocidental, com isócrona fechada, partindo para Sudoeste até a transição para o Planalto Atlântico, e o segundo sentido menos expressivo em sentido Noroeste até a divisa com Minas Gerais. O segundo padrão ocorre no Planalto Atlântico, sentido norte-sul partindo da Região Metropolitana de São Paulo, mais veloz para o sul e mais truncada em direção ao Vale do Paraíba.

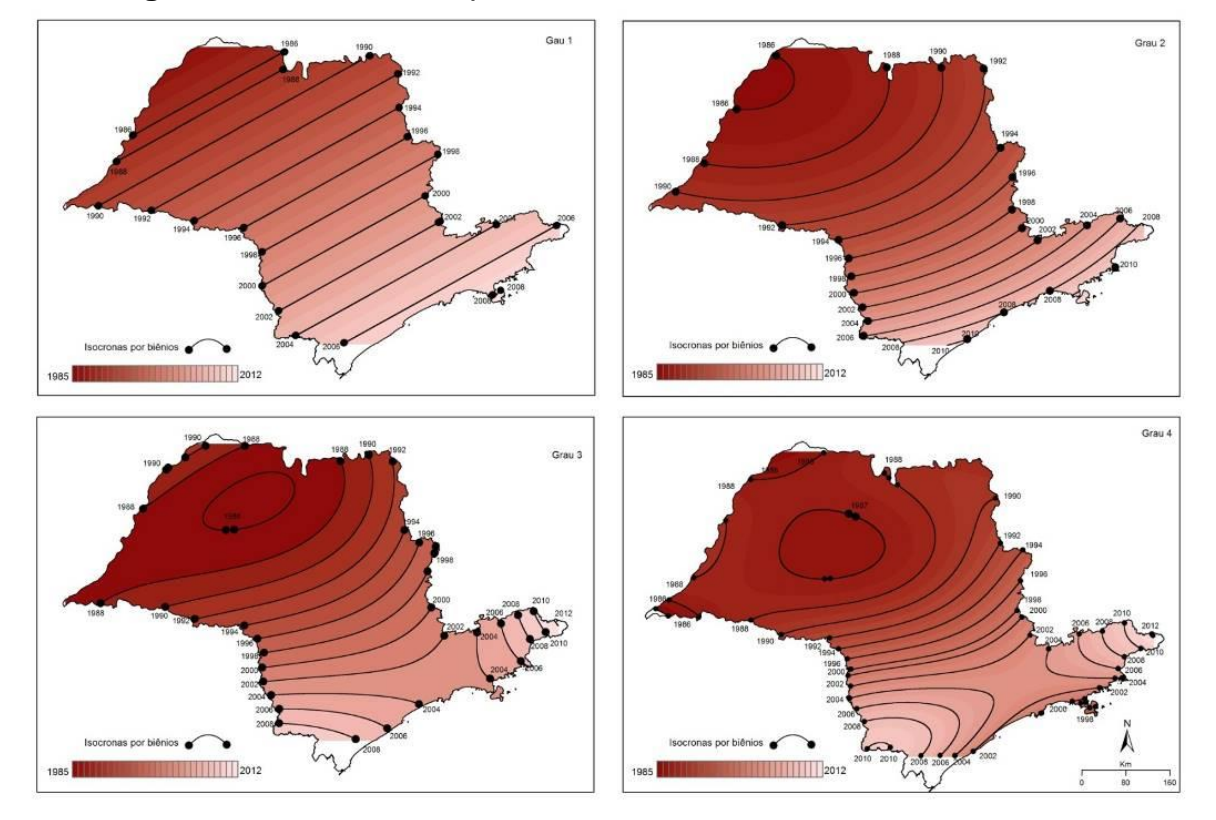

**Figura 3** – *Análise de Superfície de Tendência, São Paulo 1980 – 1985.*

**Fonte:** SUCEN, 2013. Elaborado pelo autor

O quarto e último mapa de Análise de Superfície de Tendência, o quártico, nos dá um panorama com um número maior de elementos para a análise, contendo todas as demais já apresentadas, acrescentando o sentido de difusão de Santos para o Planalto Atlântico. Há também uma inflexão na isócrona de 1990, na região de Batatais/Brodowski no norte do estado, indicando uma fricção, que pode ser relacionada à valores mais baixos na medida em que a altitude sobe nessa região, devido ao patamar do Planalto Ocidental e a proximidade com a serra da Canastra em Minas Gerais. Por fim, cabe ressaltar a diferença entre as curvas na parte sul da porção central do estado (Piraju), que são mais próximas indicando menor velocidade, em oposição a parte norte dessa porção, que são bem mais espaçadas.

Contudo, quando observamos os valores das isócronas percebemos que o modelo não auxilia muito na identificação e particularização do ano que uma dada área foi infestada. São Paulo, por exemplo, se encontra na isócrona de 2002, porém sua infestação ocorreu em 1993. Para tentar comparar o modelo com os dados municipais que possuímos, elaboramos uma coleção de mapas em que sobrepusemos as isócronas bianuais aos municípios por ano de infestação. Podemos ver o resultado na Figura 4.

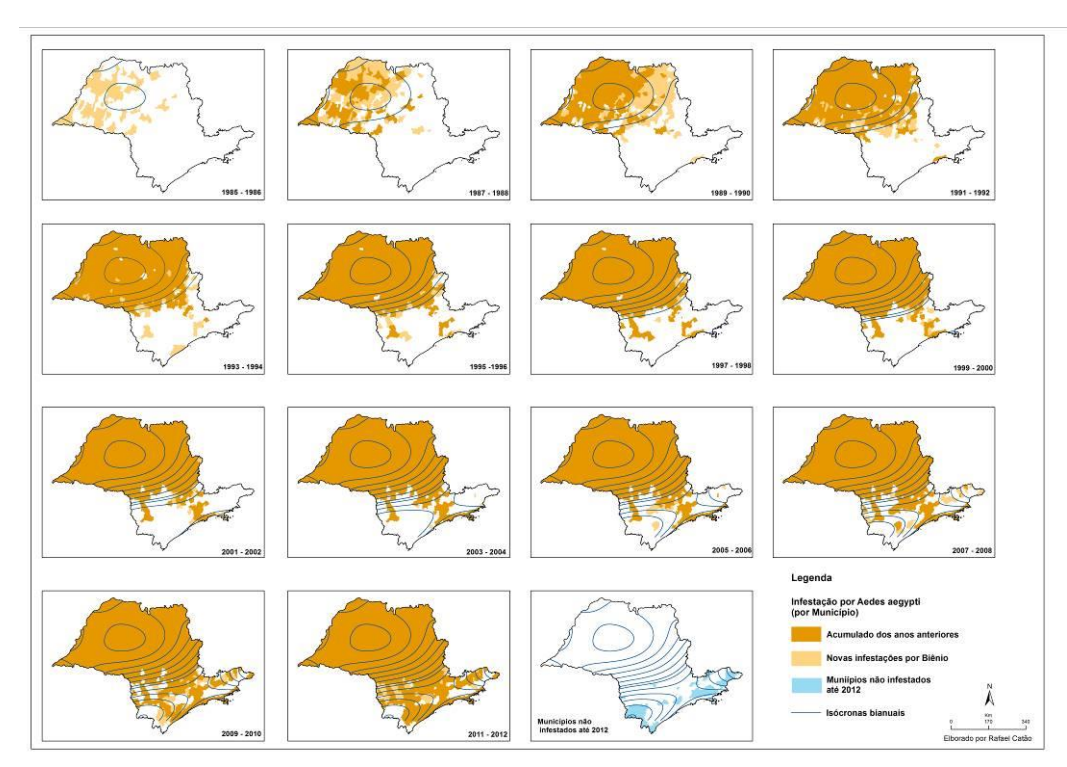

**Figura 4** – Isócronas com municípios por biênio de infestação, 1985-2012.

**Fonte:** SUCEN, 2013. Elaborado pelo autor

Nesta coleção de mapas conseguimos compreender melhor o processo de difusão do *Aedes aegypti*, congregando os pontos positivos desses dois tipos de implementação visual. Podemos avaliar os dois modos de implementação e verificar onde as isócronas não correspondem com o observado. Entendemos que o modelo de Superfície de Tendência não nos auxilia no primeiro biênio, englobando uma área aquém da infestada. Contudo, nos biênios seguintes o modelo consegue explicar grande parte dessa expansão, deixando somente a difusão que ocorre em saltos fora da abrangência das isócronas, bem como um atraso na identificação das 'pontas de lança'. Desta forma, podemos conceber sua utilização apenas para difusão por contágio, o tipo de difusão que é territorialmente contíguo, menos indicada para a difusão por saltos ou hierárquica, que evidencia as interações no espaço relativo.

Em termos de generalização as isócronas nos permitem avaliar o movimento geral, sem, contudo, nos atermos demasiadamente nos valores referentes aos anos, que em muitos casos são discrepantes, especialmente, como já foi dito, nos casos de difusão por saltos.

Essas discrepâncias podem ser consultadas a partir de um mapa com os resíduos desses valores, que nos mostram onde o modelo não foi ajustado tão corretamente e indicam também áreas que devemos focar mais nossa atenção, pois fogem do padrão regional.

Para tanto elaboramos a Figura 5 que indica em quais sedes municipais o modelo não se ajustou, bem como a intensidade desse desajuste. Esse mapa foi elaborado a partir de uma operação simples, consistindo na diferença entre o ano de infestação da sede do município e o da isócrona bianual calculada pela Superfície

de Tendência. Ou seja, essa diferença se dá entre o intervalo bianual do modelo e o ano de infestação, expresso em biênios.

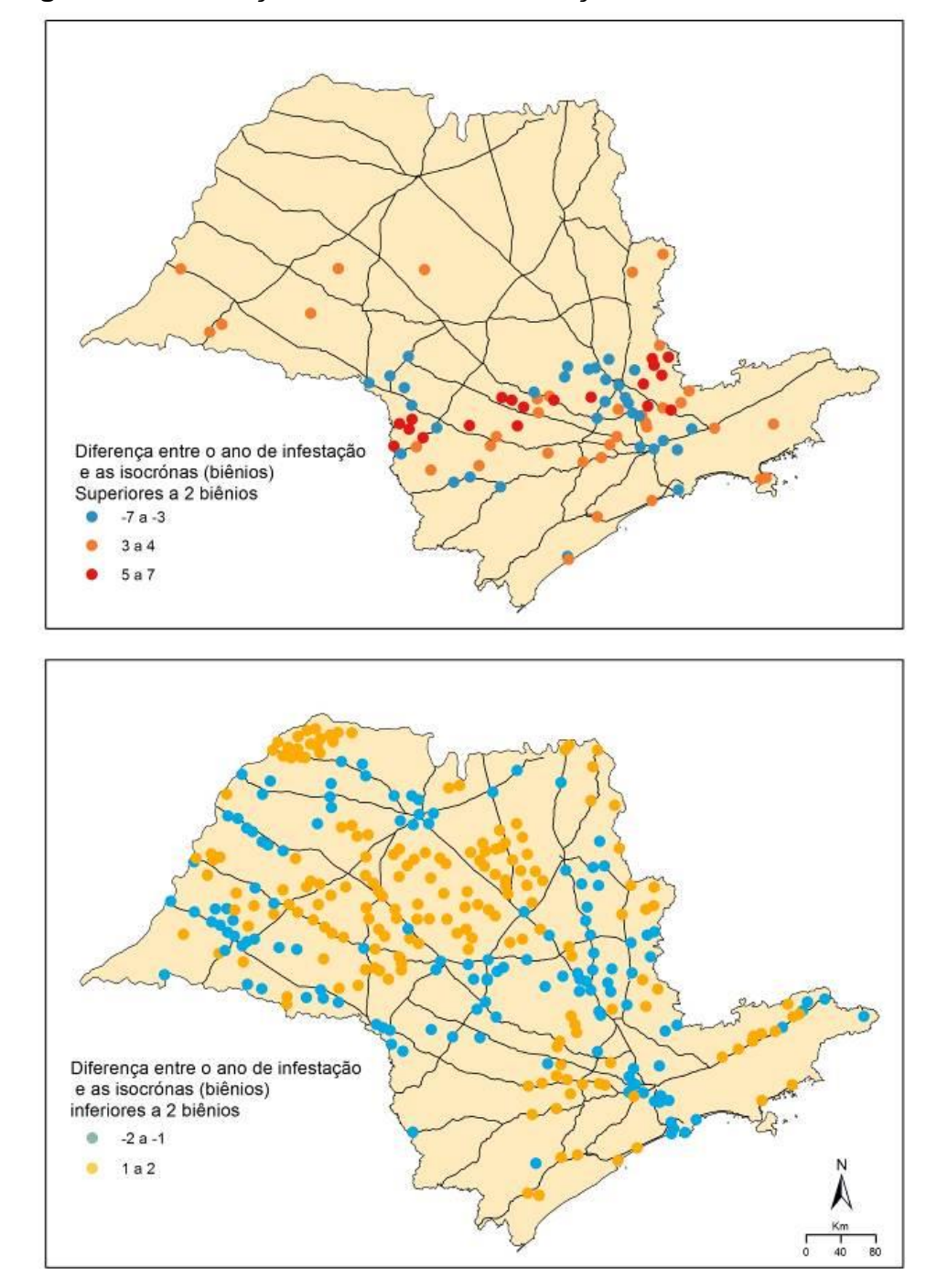

**Figura 5** – *Diferença entre o ano de infestação e as isócronas.*

**Fonte:** SUCEN, 2013. Elaborado pelo autor.

Podemos ver que no mapa superior se encontram os maiores intervalos, que vão de -7 a –3 biênios anteriores (de 6 a 13 anos) e de 3 a 7 biênios posteriores (de 6 a 14 anos). Lembrando que anteriores e posteriores são referentes às isócronas, desta forma, quando nos referirmos a -3 biênios anteriores à isócrona, significa que essa cidade foi infestada entre 5 e 6 anos anteriormente ao assinalado pela isócrona, expressando uma inadequação do modelo em prever essa infestação, que provavelmente, foi anterior as outras da mesma região. Isso nos dá uma indicação que essa cidade pode consistir em uma etapa em difusão por salto, ou hierárquica. Os anos posteriores indicam uma provável barreira, que se traduz em uma demora maior de um município em se infestar em comparação a tendência regional.

Analisando o mapa superior, podemos visualizar o agrupamento de municípios com infestações anteriores ao modelo (representados em azul) em algumas das áreas mais densas do estado na Macrometrópole Paulista e a influência da rodovia Anhanguera (SP-330). Na porção sudoeste também podemos visualizar um agrupamento em torno de Ourinhos, um grande entroncamento rodoviário, e mais ao sul em Itapeva e Iguape, municípios importantes em suas regiões. Os municípios que tiveram infestação anteriores ao modelo possuem uma grande centralidade (ex. os situados na macrometrópole) ou na confluência de rodovias importantes.

Analisando ainda o encarte superior da Figura 5, podemos visualizar os municípios que foram infestados posteriormente ao indicado pela isócrona, como a região de Bragança Paulista até as proximidades da RM de São Paulo, municípios como Bragança Paulista, Atibaia, Aguas de Lindoia, Socorro a maioria acima da cota de 750 metros de altitude. Nas proximidades da RM de São Paulo, na porção oeste, temos Ibiúna, São Roque e Araçariguama, e seguindo para o sul encontramos Piedade, Campina do Monte Alegre, Bofete, Pardinho, Guareí e Paranapanema. Há um grupamento de municípios com altos valores próximos a divisa com o Paraná, próximos a Piraju, no Alto Paranapanema. Esses municípios estão situados em áreas mais altas e mais próximas a zona subtropical, tendo influências maiores das frentes polares, indicando possíveis barreiras geográficas.

Fora dessa faixa encontramos alguns municípios pequenos do Planalto Ocidental que possuem valores posteriores às isócronas, como Borá, Uru, Narandiba, Estrela do Norte e Queiroz. Os municípios de Borá e Uru possuíam em 2010, pelo Censo Demográfico, 805 e 1251 habitantes, respectivamente. Possivelmente a população pequena, associada a fatores ambientais e um controle entomológico eficiente possibilitaram essa demora na invasão do vetor. No Planalto de Poços de Caldas se encontra Caconde e Itobi, e na Serra do Mar está São Luís do Paraitinga, que se situam em áreas mais altas. Temos ainda alguns munícipios em que a infestação foi posterior ás isócronas no Litoral, em São Sebastiao e Ilhabela, Mongaguá e Ilha Comprida.

Já no mapa inferior os intervalos são entre 0,1 e 2 biênios, e entre -0,1 e -2 biênios foram plotados separados dos maiores, pois são valores próximos ao Erro Médio Quadrático para esse modelo, que foi de 3,66 anos. Esses também se encontram concentrados, os que tiveram as isócronas posteriores (valores positivos e cor alaranjada) estão na região de Jales (noroeste do estado), na área central do Planalto Ocidental (próximos a origem da infestação), no Vale do Paraíba e próximos a Itapetininga.

Em relação aos municípios cuja diferença entre a infestação e as isócronas foram anteriores (valores negativos, em azul claro), o que indica que o processo foi anterior aos vizinhos e a tendência regional, estão concentrados em torno de São José do Rio Preto, Presidente Prudente, Jaú, São Manoel, e as RMs da Baixada Santista, São Paulo e Campinas. Podemos notar a influência das rodovias,

Anhanguera (SP 330) entre São Paulo e São Simão, e pela Washington Luís (SP 310) entre São Paulo e São Carlos. Esses municípios têm obviamente dois fatores preponderantes para essa antecipação ao modelo. Primeiramente estão em volta de alguns dos primeiros munícipios infestados (como Presidente Prudente e São José do Rio Preto), e se encontram em áreas em que há grandes cidades e Regiões Metropolitanas, ou seja, observa-se o papel da hierarquia urbana na difusão. Há também a questão da densidade de pessoas e fluxos nessas regiões, causa e consequência dessa centralidade, e que reforçam a questão da difusão.

As maiores diferenças se encontram nas 'pontas-de-lança', criada a partir de 1990, que canalizam a difusão para as rodovias supracitadas, avançando entre a Depressão Periférica e o Planalto Atlântico, e no caminho contrário entre o Litoral e a metrópole Paulista.

### **Considerações finais**

O processo de difusão do *Aedes aegypti* no estado de São Paulo, que ainda está em curso, tem um caráter misto de difusão por expansão, tanto por contágio quanto hierárquica (essa ascendente e por cascata). Analisando o processo na sua totalidade, predominou a difusão por contágio nos primeiros anos, e com o avanço da frente de expansão e sua consolidação no começo da década de 1990, algumas cidades de maior centralidade, e distantes da área infestada, foram incorporadas na área de extensão por meio da difusão hierárquica. Não podemos indicar, todavia, quais foram as etapas ascendentes e por cascata, uma vez que não temos como assegurar a origem da infestação. Contudo, para a macrometrópole, cuja centralidade é máxima, essa ocorreu de forma ascendente, possibilitando difundir esse vetor na rede urbana próxima (contágio) e mais distante (hierárquica descendente). Nos anos seguintes o padrão misto emergiu, consolidando aproximadamente 93% dos municípios em 2012.

Outro aspecto importante dessa difusão é seu sentido, iniciando nas áreas mais quentes e menos densas do estado, no Planalto Ocidental Paulista em direção as áreas mais densas e com temperaturas mais baixas, como o Planalto Atlântico, Serra do Mar e Paranapiacaba, contrafortes da Mantiqueira e Alto Paranapanema. O papel das principais rodovias em canalizar o fluxo e concentrar as cidades mais importantes na sua margem também fica explicito, principalmente na formação da 'ponta de lança' e na difusão por contágio no Planalto Ocidental.

A aplicação da Análise de Superfície Tendência possibilitou visualizar alguns aspectos importantes desse processo, tais como o sentido do processo (das áreas menos densas e mais quentes para as áreas mais densas e mais frias), as duas frentes de expansão (no polinomial quártico) e o papel do relevo e clima em modular a velocidade e o sentido da difusão. Essa técnica se mostrou eficiente na análise exploratória dos dados, levantando algumas hipóteses e possibilitando o direcionamento das outras análises. A 'limpeza de ruído' também auxiliou observar padrões mais nítidos, mesmo com a simplificação extrema, as isócronas conseguem manter as principais características, como direção, sentido predominante, velocidade, prováveis barreiras e tendência de direção futura. Por sua vez, a análise dos resíduos também tem um papel na compreensão do processo, evidenciando os locais em divergiram da tendência geral. Essa divergência entre o geral e o local pode indicar os pontos em que outros fatores estão concorrendo, indicando necessidade de maiores investigações.

Essa técnica, contudo, possui algumas limitações quanto ao seu uso. A não captação da formação das pontas de lanças, o grande descompasso entre as isócronas e as datas reais, a não identificação da segunda frente de expansão (Santos e litoral) em quase em todos os modelos, são apenas algumas das limitações mais importantes.

Tendo em vista essas considerações, pensamos que a solução para o uso desse modelo, sem o risco de fazer análises equivocadas, consiste em sobrepor com outras camadas de informação o resultado da modelagem (no caso as isócronas), como foi feito no Mapa 4. Nesse tipo de implementação conseguimos somar os aspectos positivos dessas duas representações e minimizamos possíveis erros.

Além dessa abordagem, podemos ainda utilizar a krigagem ordinária para a análise local (visualizando a segunda ordem ao invés da primeira como na análise de tendência), e a coremática para sintetizar essas diferentes abordagens listadas acima (coleção de mapas monotemáticos, Análise de Tendência e Krigagem ordinária).

A Krigagem Ordinária é listada por Sattensnspiel (2009) como uma das técnicas mais utilizadas para a análise da difusão, incorporada por muitos estudos em que há um forte componente local, como a relação entre cidades vizinhas ou áreas próximas. Já a Coremática nos possibilita somar todas as análises efetuadas e incluir algumas variáveis qualitativas, oriundas do mapeamento temático ou da literatura, permitindo uma liberdade maior do pesquisador em elaborar o mapa síntese.

## **REFERÊNCIAS**

ÂNGULO, J. J.; et al. **Variola minor in Bragança Paulista county, 1956:** a trend surface analysis*. American Journal of Epidemiolgy*, v. 105, n. 3, mar, 272-278, 1977.

BAILEY, T.; GATRELL, A. *Interactive Spatial Data Analysis***.** Longman Higher Education: Harlow, 1995.

BRASIL. Fundação Nacional de Saúde, Ministério da Saúde. Dengue no Brasil: situação atual e atividades de controle e prevenção. *Boletim Epidemiológico Eletrônico***.** Brasília, ano. 2, n. 3, p. 1-8, mai, 2002.

CAMARGO, E. C. G.; FUCKS, S. D.; CÂMARA, G. Análise espacial de superfícies. In: FUKS, S. D.; CARVALHO, M.S.; CÂMARA, G.; MONTEIRO, A. M. V. (Ed.). *Análise espacial de dados geográficos*. São José dos Campos: INPE, 2002. p. 37.

CATÃO, Rafael de Castro. *Dengue no Brasil: abordagem geográfica na escala na escala nacional*. Ed UNESP/Cultura Acadêmica: São Paulo, 2012.

CHIARAVALLOTI NETO, F.; et al. **Descrição da colonização de Aedes aegypti na região de São José do Rio Preto, São Paulo.** *Revista da Sociedade Brasileira de Medicina Tropical*, Uberaba, n. 30, v. 4, p. 279-285, jul-ago, 1997.

CHORLEY, R. J.; HAGGETT, P.: *Models in Geography***,** Londres: Metuen, 1967.

DONALISIO, M. R. *Dengue no Espaço Habitado***.** São Paulo: HUCITEC - FUNCRAF, 1999.

FERREIRA, M. C. *Procedimento Metodológico para Modelagem Cartográfica e Análise Regional de Epidemias de Dengue em Sistema de Informação Geográfica*. 2003. Tese (Livre Docência em Geografia). 231 f. Campinas: Departamento de Geografia, Instituto de Geociências, Universidade de Campinas.

FRAHIA, H. Reinfestação do Brasil pelo Aedes aegypti: considerações sobre o risco de urbanização do vírus da febre amarela silvestre na região reinfestada. *Revista do Instituto Medicina Tropical de São Paulo*, v. 10, n. 5, p.289-294 , set-out, 1968.

GESLER, W. The use of spatial analysis in medical geography: a review. *Social Science and Medicine*. N. 23, v. 10, p. 963-973, 1986.

GLASSER, C. M. *Estudo da Infestação do Estado de São Paulo por Aedes aegypti e aedes albopictus***.** 1997. Dissertação (Mestrado em Saúde Pública). Departamento de Epidemiologia, Faculdade de Saúde Pública, Universidade de São Paulo, São Paulo.

GLASSER, C. M.; GOMES, A. C. Clima e sobreposição da distribuição de *Aedes aegypti* e *Aedes albopictus* na infestação do estado de São Paulo. *Revista de Saúde Pública*, São Paulo, v.36, n.2, p.166-172, 2002.

GOULD, P. *Spatial Diffusion* **[commission on college geography resource paper nº4]**.Washington: Association of American Geographers, 1969.

GLUBER, D. Epidemic dengue/dengue hemorrhagic fever as a public health, social and economic problem in the 21st century. *Trends in Microbiology*, Londres, v. 10, n. 2, 2002.

HAGGETT, P. Spatial diffusion: toward Regional convergence. In: HAGGETT, P. *Geo***graphy a modern synthesis**. Nova York: Harper & Row, 1979.

\_\_\_\_\_\_\_\_\_\_. *The Geographical Structures of Epidemics***.** Oxford: Claredon Press, 2000.

KWOFIE, K. M. S. A spatial-temporal analysis of cholera diffusion in western Africa. *Economic Geography*, v. 52, n. 2, p. 127-135, abr, 1976.

LIMA, J. F. Risco de urbanização da febre amarela no Brasil. *Cadernos de Saúde Pública*, Rio de Janeiro, v.1, n.3, p.377-384, jul/set, 1985.

MOORE, D.A. Spatial Diffusion of Raccoon Rabies in Pennsylvania, USA. *Preventive Veterinary Medicine*, v. 40, n. 1, p. 19 – 32, mai, 1999.

PAHO. Pan-American Health Organization. *Dengue and Dengue Haemorraghic Fever in the Americas***:** guidelines for prevention and control. Washington: Pan-American Health Organization. 1997.

PIGNATI, M. G. *Saúde e ambiente: as práticas sanitárias para controle do dengue no estado de São Paulo (1985 – 1995)*. Dissertação (Mestrado em Saúde Coletiva) 154 f. Campinas: Departamento de Medicina Preventiva e Social. Faculdade de Ciências Médicas, Universidade Estadual de Campinas, 1996.

PONTES, R. J. S.; RUFFINO-NETTO, A. Dengue em localidade urbana da região sudeste do Brasil: aspectos epidemiológicos. *Revista de Saúde Pública*, v.28, n.3, p.218-227, 1994.

SATTENSNSPIEL, L. *The geographic spread of infectious disease: models and applications*. New Jersey: Princiton University Press, 2009.

SHIANG LO, S. *Epidemiologia e controle do dengue no estado de São Paulo: avaliação do processo de municipalização das atividades de controle de Aedes aegypti na região de Presidente Prudente – 1986 – 1991.* 185 f. Dissertação (Mestrado em Saúde Coletiva). Campinas: Faculdade de Ciências Médicas, Universidade Estadual de Campinas. 1993.

SUCEN. Superintendência de Controle de Endemias de São Paulo. *Ano de infestação de municípios por Aedes aegypti*. Dados não publicados. 2014.

TAUIL, P. L. **Aspectos críticos do controle do dengue no Brasil**. *Cadernos de Saúde Pública*, Rio de Janeiro, v. 18, n. 3, p.867-871, mai-jun., 2002.

TEIXEIRA, M. G. L. Cruz; BARRETO, M. L.; GUERRA, Z. Epidemiologia e medidas de Prevenção do Dengue. *Informe Epidemiológico do Sistema Único de Saúde*, Brasília, v. 8, n. 4, p. 5-33, out-dez, 1999.

UNWIN, D. *An introduction to trend surface analysis:* Concepts and Techniques in Modern Geography n. 5. Londres: Geo Abstracts. 1975.